## Cheatography

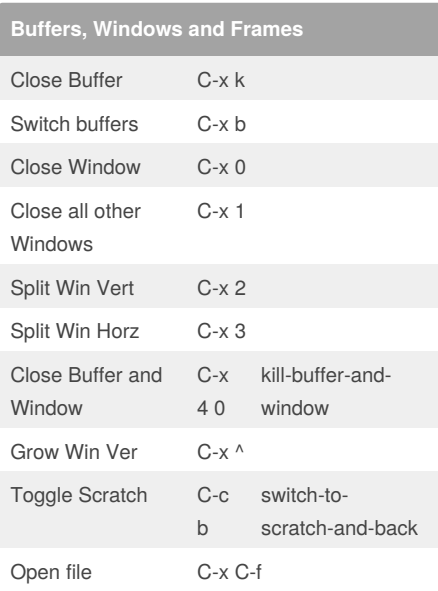

### **Bookmarks**

Bookmark list

Jump to Bookmark

Save Bookmark

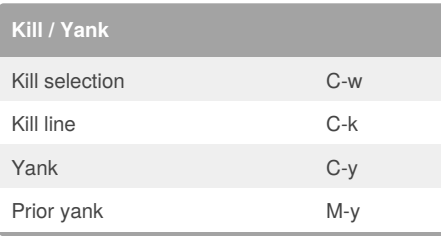

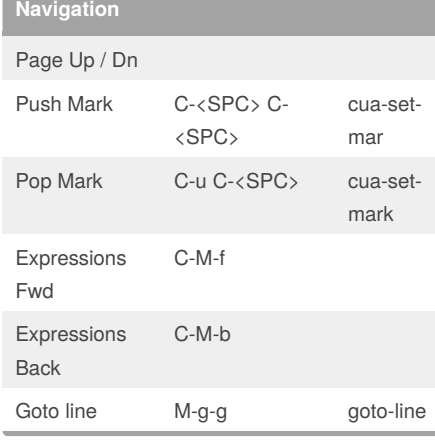

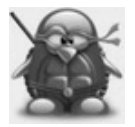

#### By **DrLock**

[cheatography.com/drlock/](http://www.cheatography.com/drlock/)

## DrLock's Emacs Cheat Sheet by [DrLock](http://www.cheatography.com/drlock/) via [cheatography.com/20128/cs/2966/](http://www.cheatography.com/drlock/cheat-sheets/drlock-s-emacs)

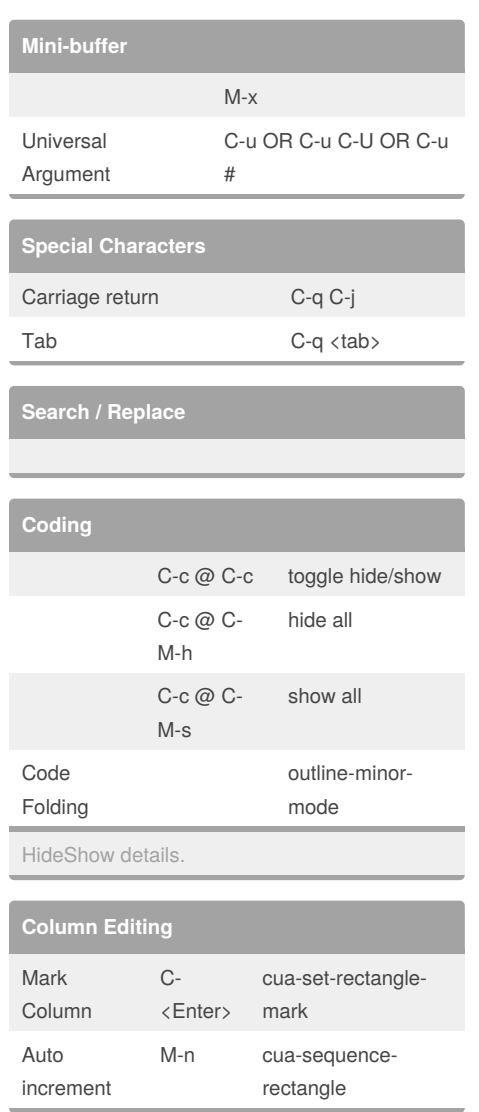

# **Icicles**

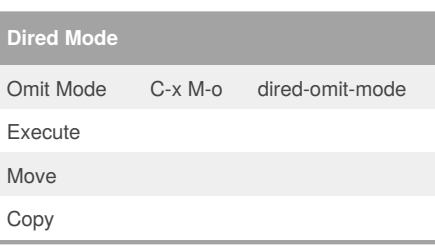

## **Help** Keystroke C-h k Apropos C-h a Command C-h c Function C-h f Info Browser C-h i Using Info? **Contract Contract**

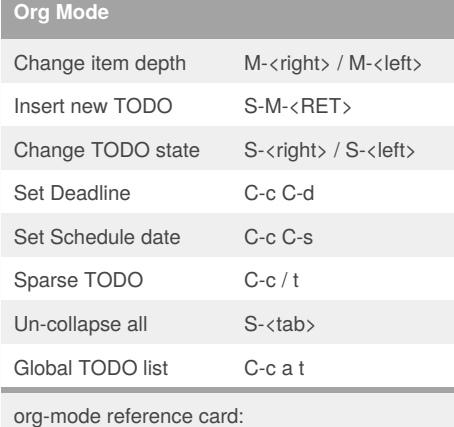

<http://orgmode.org/orgcard.txt>

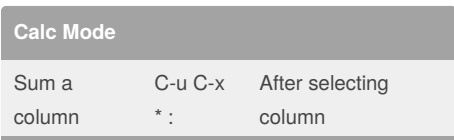

### Calc reference Card:

[https://www.gnu.org/software/emacs/refcards/pdf/](https://www.gnu.org/software/emacs/refcards/pdf/calccard.pdf) calccard.pdf

Published 3rd June, 2016. Last updated 31st May, 2016. Page 1 of 1.

Sponsored by **ApolloPad.com** Everyone has a novel in them. Finish Yours! <https://apollopad.com>